# **MOOVIC** Horario y mapa de la línea ATEVIL de micro

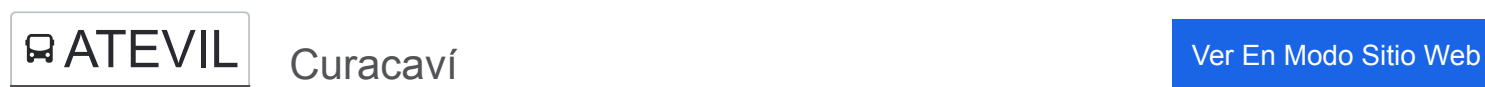

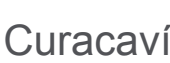

La línea ATEVIL de micro (Curacaví) tiene 2 rutas. Sus horas de operación los días laborables regulares son: (1) a Curacaví: 6:00 - 22:40(2) a Terminal San Borja: 5:00 - 21:00

Usa la aplicación Moovit para encontrar la parada de la línea ATEVIL de micro más cercana y descubre cuándo llega la próxima línea ATEVIL de micro

#### **Sentido: Curacaví**

40 paradas [VER HORARIO DE LA LÍNEA](https://moovitapp.com/santiago-642/lines/ATEVIL/655025/2680573/es-419?ref=2&poiType=line&customerId=4908&af_sub8=%2Findex%2Fes-419%2Fline-pdf-Santiago-642-883245-655025&utm_source=line_pdf&utm_medium=organic&utm_term=Curacav%C3%AD)

Terminal San Borja

San Francisco De Borja, 465

Obispo Umaña Esq. Pasaje 201

(M) Usach (Obispo Umaña Esq. Alameda)

Ecuador Esq. Obispo Umaña

Ingeniería Industrial Usach

Ecuador Esq. Francisco Javier

Ecuador Esq. Radal

Ecuador Esq. Pasaje Victoria

Ecuador Esq. Av. Las Rejas

Ecuador Esq. Turquía

Ecuador Esq. Isla Decepción

Metro Y Terminal Pajaritos

Pasarela Puerto Santiago

Ruta 68

Ruta 68

**Panguiles** 

Ruta 68

Lolenco

Ruta 68

**Miraflores** 

**Horario de la línea ATEVIL de micro** Curacaví Horario de ruta:

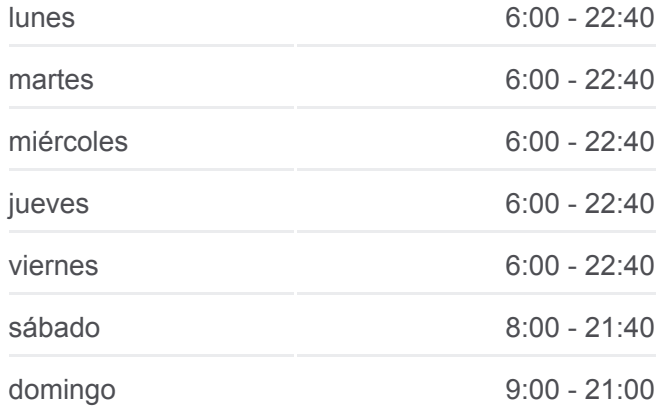

**Información de la línea ATEVIL de micro Dirección:** Curacaví **Paradas:** 40 **Duración del viaje:** 70 min **Resumen de la línea:**

#### Ruta 68

2175 Ambrosio O'Higgins

Presb Moraga, 125

Presb Moraga, 232

Manuel Larraín, 304-398

Carlos Brull, 2078

Manuel Larraín, 502-594

Manuel Larraín, 780

Manuel Larraín, 822-890

Manuel Rodríguez/Los Patriotas

1122-1132 Los Eucaliptus

Los Patriotas, 2033

Cinco Norte, 2075

German Riesco, 701-705

309-327 German Riesco

German Riesco, 219

Ambrosio O'Higgins, 1249

Ambrosio O'Higgins, 601

Ambrosio O'Higgins, 95

### **Sentido: Terminal San Borja**

39 paradas [VER HORARIO DE LA LÍNEA](https://moovitapp.com/santiago-642/lines/ATEVIL/655025/2680572/es-419?ref=2&poiType=line&customerId=4908&af_sub8=%2Findex%2Fes-419%2Fline-pdf-Santiago-642-883245-655025&utm_source=line_pdf&utm_medium=organic&utm_term=Curacav%C3%AD)

Ambrosio O'Higgins, 95

Isabel Riquelme

510 Ambrosio O'Higgins (Hospital)

Pasaje Lo Águila

Calle Morales

Frente Municipalidad

Frente Supermercado Erbi

Ambrosio O'Higgins, 1694

1880-1896 Ambrosio O'Higgins

Presb Moraga, 125

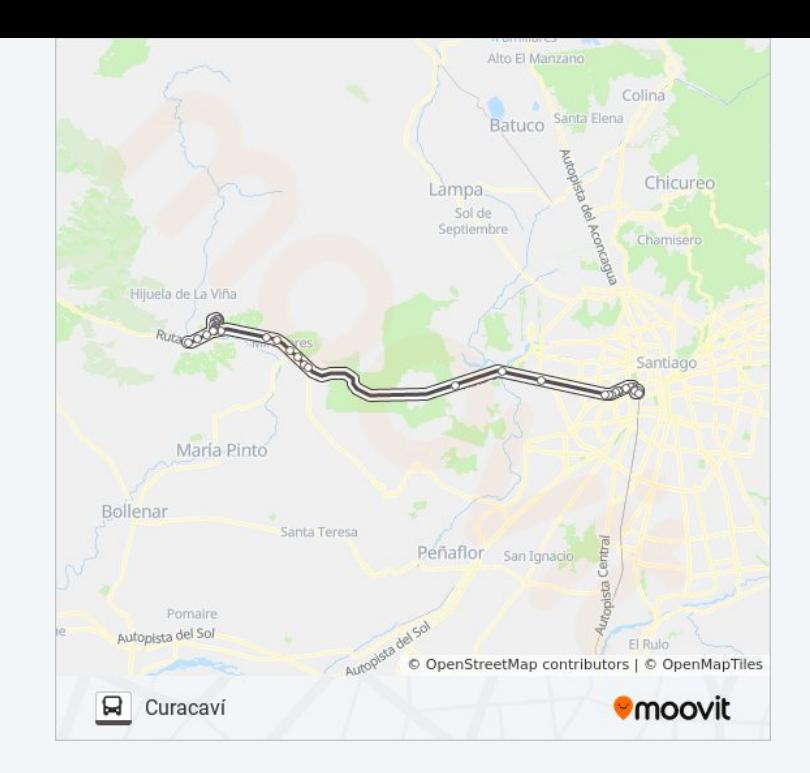

## **Horario de la línea ATEVIL de micro**

Terminal San Borja Horario de ruta:

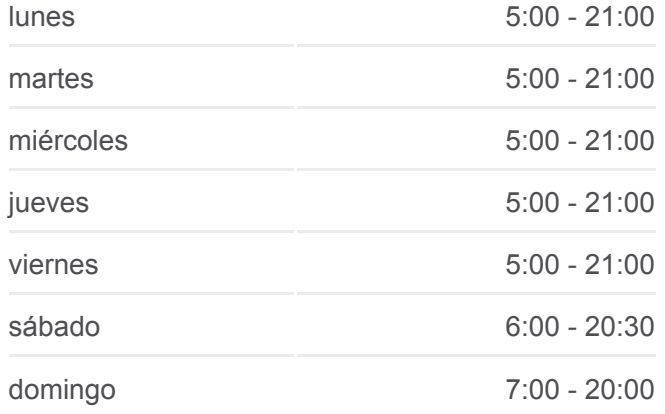

**Información de la línea ATEVIL de micro Dirección:** Terminal San Borja **Paradas:** 39 **Duración del viaje:** 67 min **Resumen de la línea:**

Presb Moraga, 232

Manuel Larraín, 304-398

Carlos Brull, 2078

Manuel Larraín, 502-594

Manuel Larraín, 780

Manuel Larraín, 822-890

Manuel Rodríguez/Los Patriotas

1122-1132 Los Eucaliptus

Los Patriotas, 2033

Cinco Norte, 2075

German Riesco, 701-705

309-327 German Riesco

German Riesco, 219

Ambrosio O'Higgins, 1998

2052-2062 Ambrosio O'Higgins

2211 Ambrosio O'Higgins

Ruta 68

Miraflores (Colegio Eliecer Perés Vargas)

Ruta 68

Lolenco

La Aurora

**Panguiles** 

Ruta 68

Ruta 68/Camino Al Noviciado

Pasarela Puerto Santiago Sur

Metro Pajaritos (Pasarela Exterior)

Metro Las Rejas

(M) Ecuador (Instituto Teletón)

Terminal San Borja

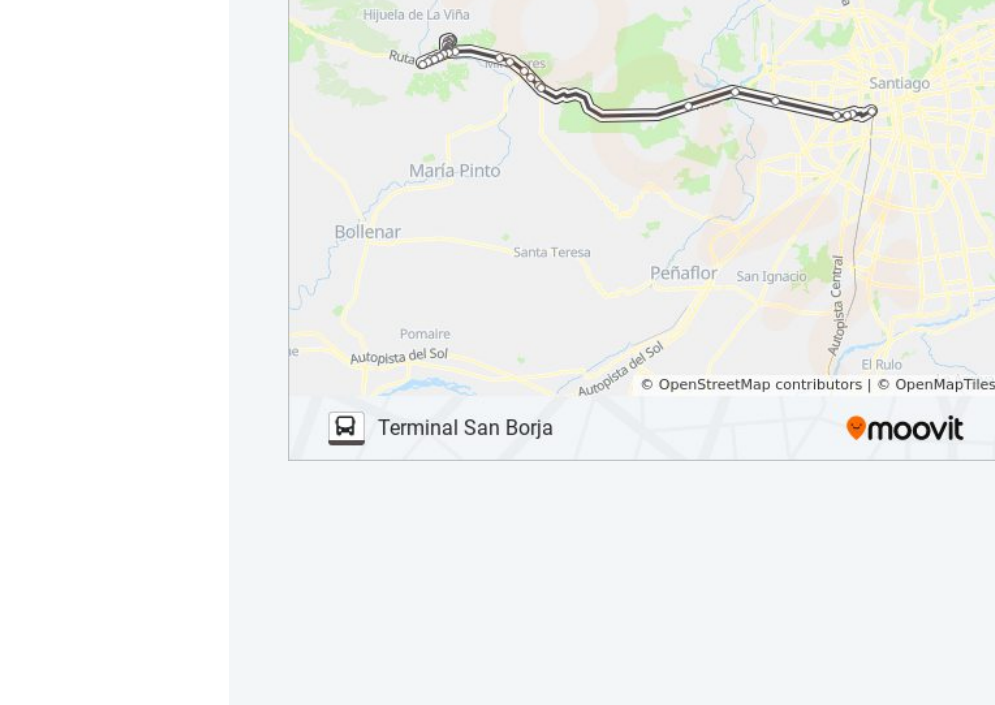

Alto El Manzano

Batuco

Lampa. Sol d

Colina

Chicureo

Santa Elena

Los horarios y mapas de la línea ATEVIL de micro están disponibles en un PDF en moovitapp.com. Utiliza [Moovit App](https://moovitapp.com/santiago-642/lines/ATEVIL/655025/2680573/es-419?ref=2&poiType=line&customerId=4908&af_sub8=%2Findex%2Fes-419%2Fline-pdf-Santiago-642-883245-655025&utm_source=line_pdf&utm_medium=organic&utm_term=Curacav%C3%AD) para ver los horarios de los autobuses en vivo, el horario del tren o el horario del metro y las indicaciones paso a paso para todo el transporte público en Santiago.

A d [M](https://moovit.com/es/about-us-es/?utm_source=line_pdf&utm_medium=organic&utm_term=Curacav%C3%AD) it S l i [M](https://moovit.com/es/maas-solutions-es/?utm_source=line_pdf&utm_medium=organic&utm_term=Curacav%C3%AD) S P í i l [íd](https://moovitapp.com/index/es-419/transporte_p%C3%BAblico-countries?utm_source=line_pdf&utm_medium=organic&utm_term=Curacav%C3%AD)

**Mira los tiempos de llegada en tiempo real**

<u>[Acerca de Moovit](https://moovit.com/es/about-us-es/?utm_source=line_pdf&utm_medium=organic&utm_term=Curacav%C3%AD)</u> • <u>[Soluciones MaaS](https://moovit.com/es/maas-solutions-es/?utm_source=line_pdf&utm_medium=organic&utm_term=Curacav%C3%AD)</u> • <u>[Países incluídos](https://moovitapp.com/index/es-419/transporte_p%C3%BAblico-countries?utm_source=line_pdf&utm_medium=organic&utm_term=Curacav%C3%AD)</u> [Comunidad de Mooviters](https://editor.moovitapp.com/web/community?campaign=line_pdf&utm_source=line_pdf&utm_medium=organic&utm_term=Curacav%C3%AD&lang=es)

© 2023 Moovit - Todos los derechos reservados

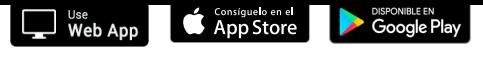